# バースウィンドウ機能の概要について

- バースウィンドウにより、バースの空き状況が可視化され、オンラインによるバース調整が可能となります。
- バースウィンドウで係留施設使用許可申請をすることで、申請に必要な項目が一部自動で入力されます。

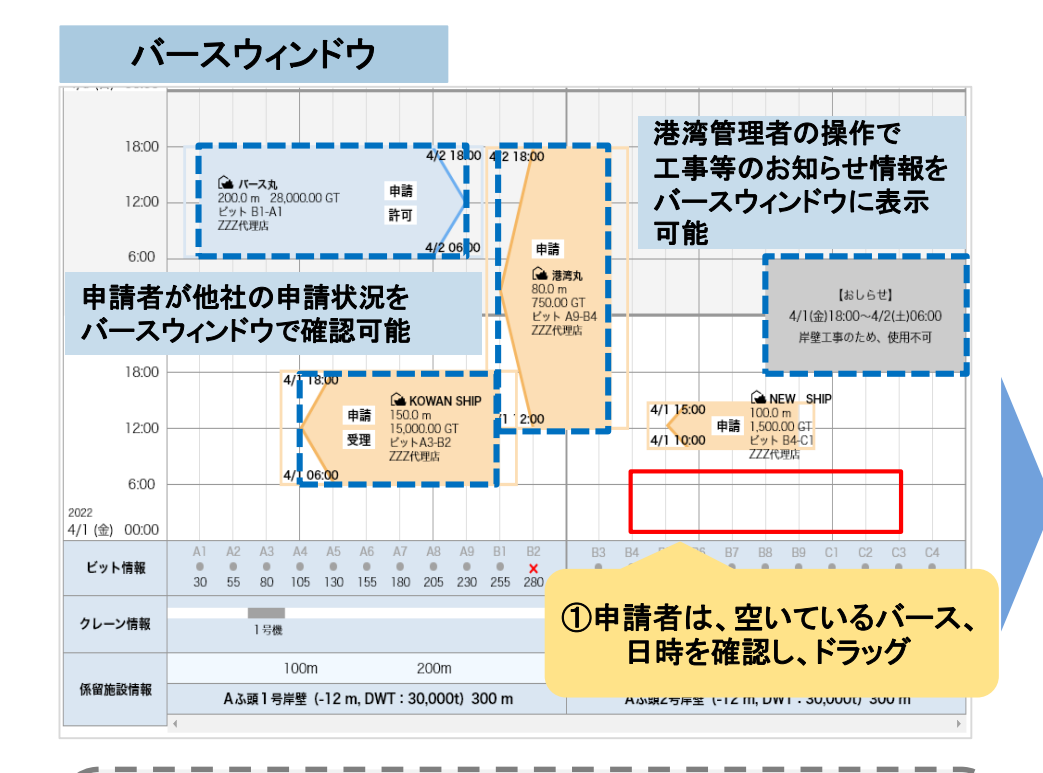

#### 【バースウィンドウに申請情報を反映させるための補助】

• 港湾管理者が紙で受領した申請をNACCSに手入力する際には、過 去の申請を引用する「手入力書類作成における流用機能」を利用 可能となります。

## 入港前統一申請画面(既存画面)

### ②入港前統一申請の画面に遷移し、必要事項を入力した後申請

#### 入港前統一申請(WPT)

係留施設使用許可申請(外航) 新規登録

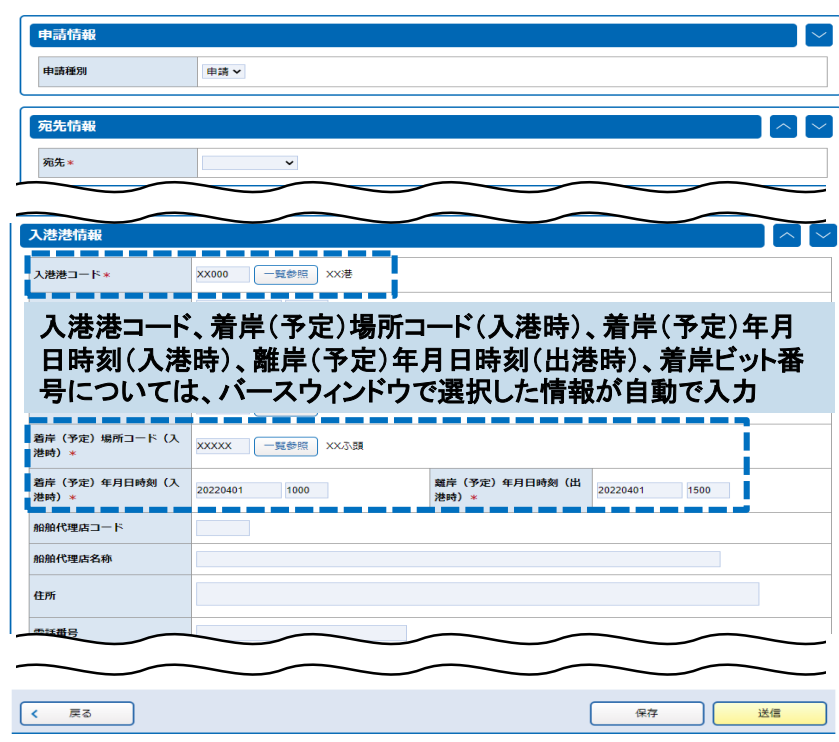

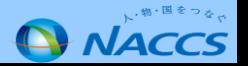

 $\overline{?}$